**University of the Philippines**

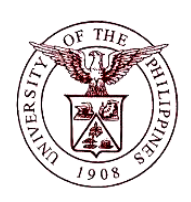

**Financial Management Information System**

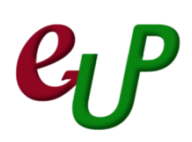

## **User Guide**

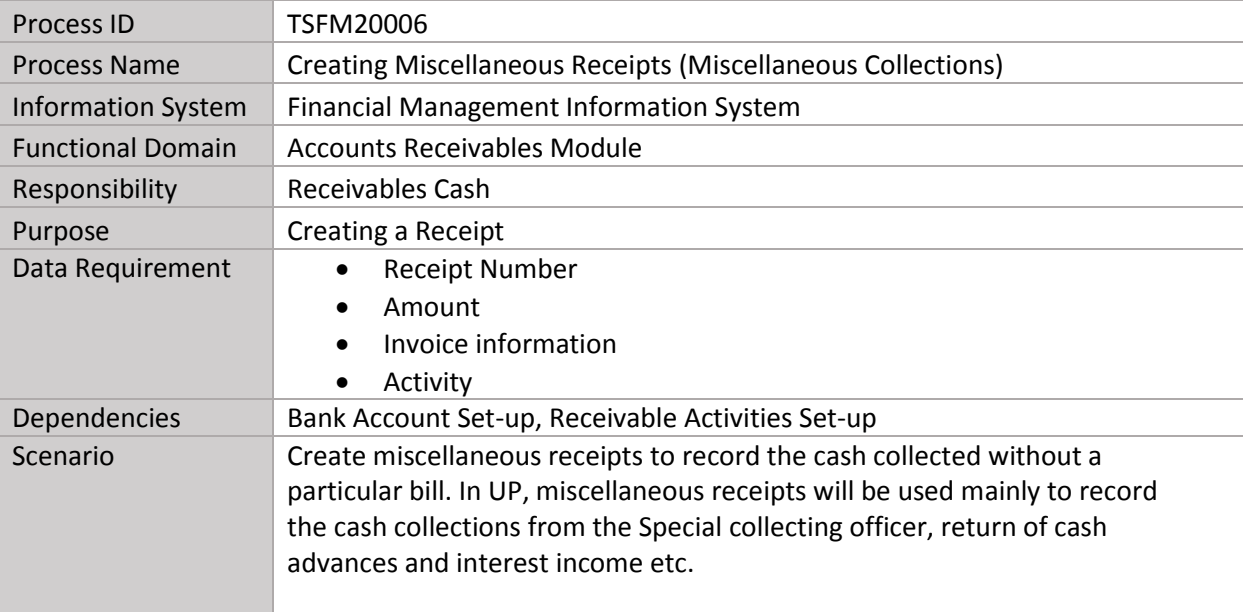

## **C**FMIS – Creating Miscellaneous Receipts (Miscellaneous Collections) No.

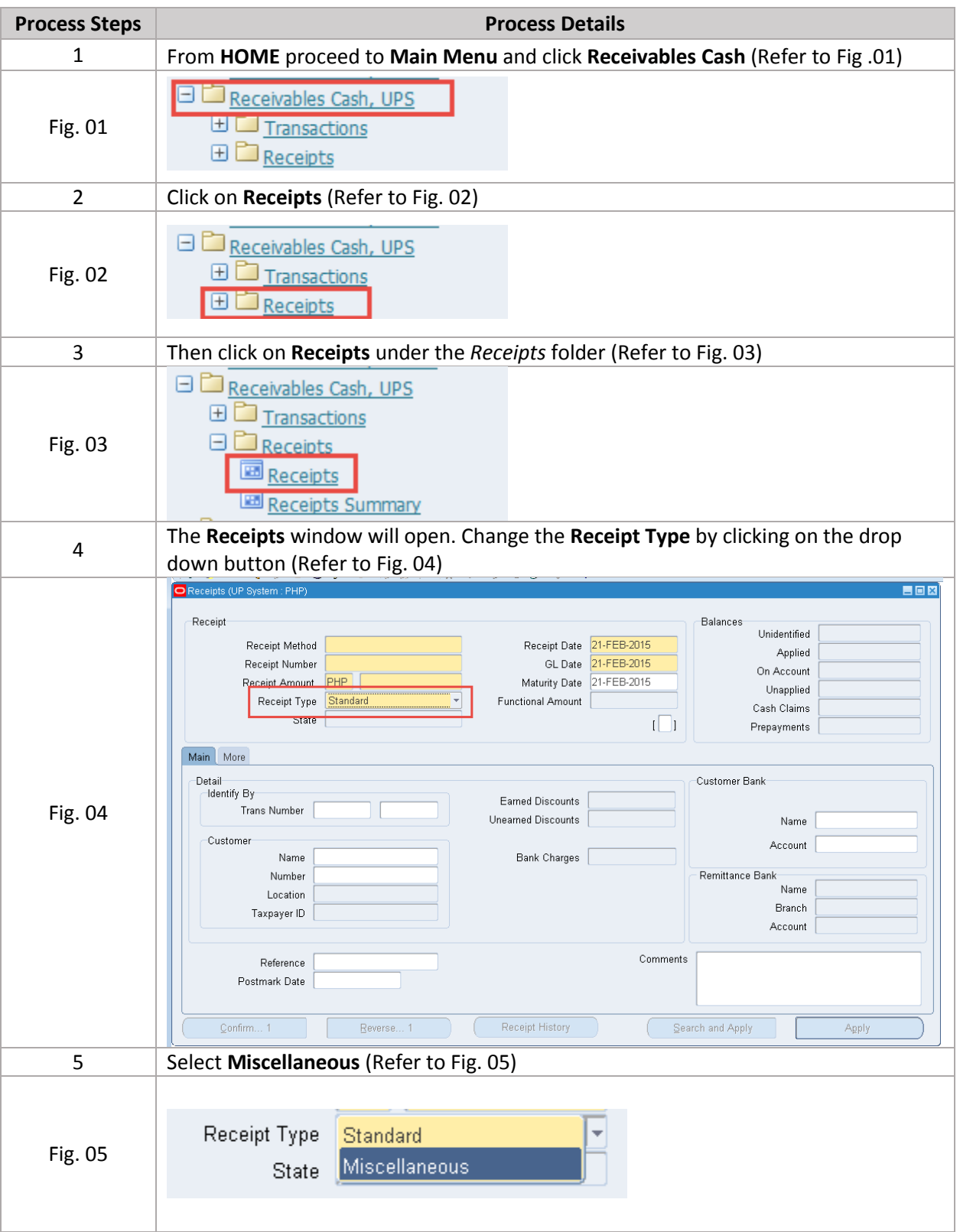

## **C**FMIS – Creating Miscellaneous Receipts (Miscellaneous Collections) No.

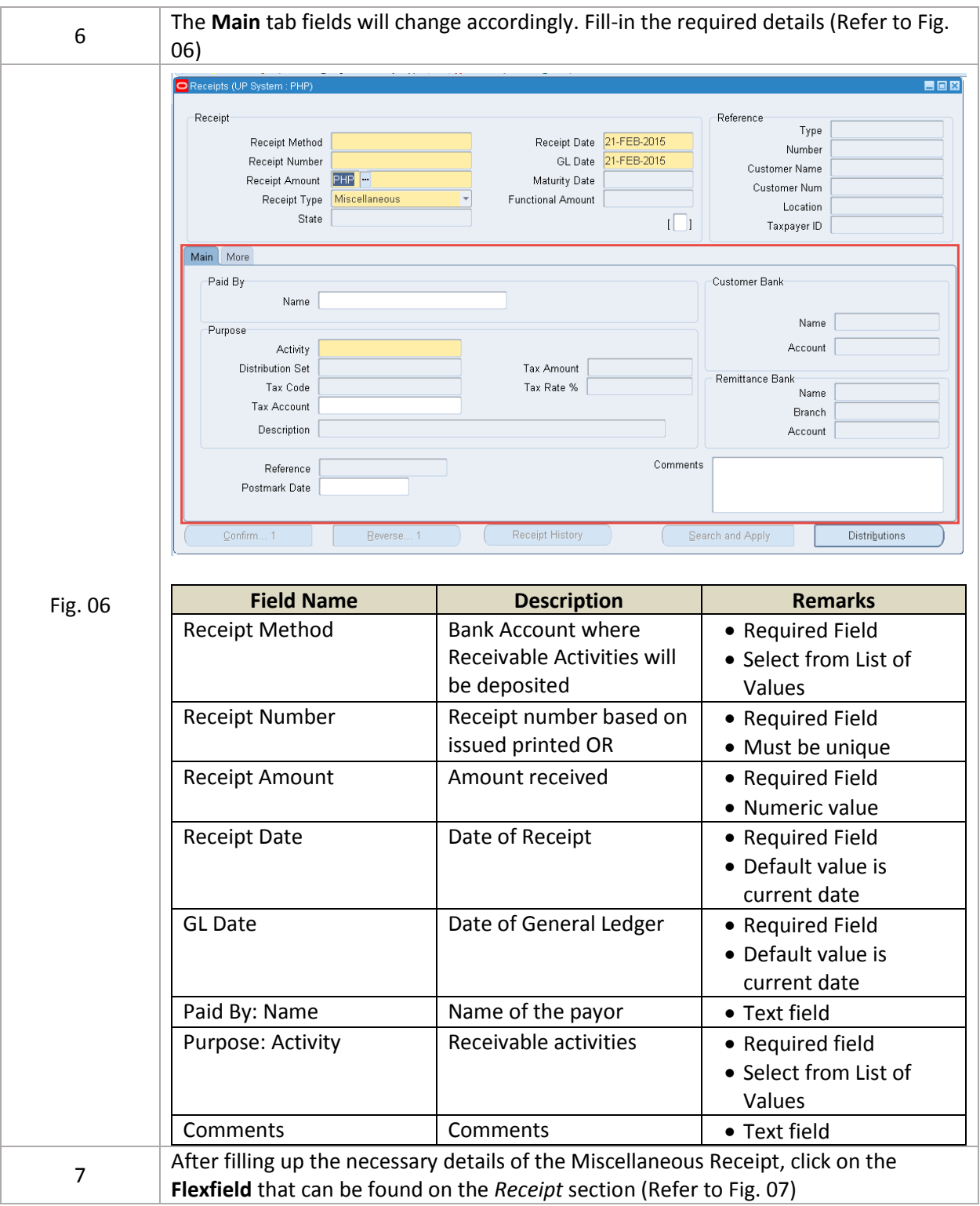

## **C**FMIS – Creating Miscellaneous Receipts (Miscellaneous Collections) No.

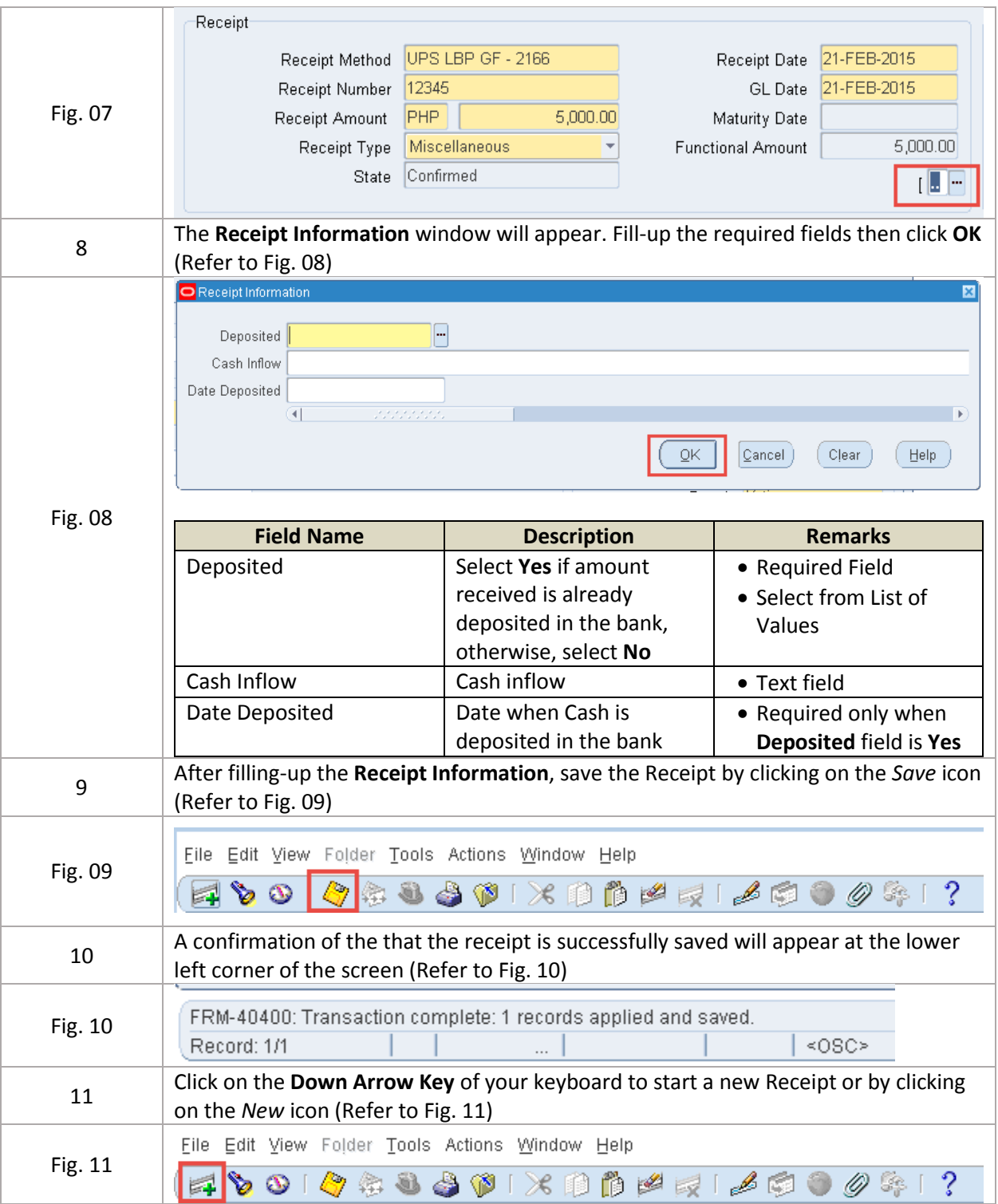